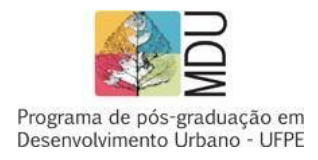

## UNIVERSIDADE FEDERAL DE PERNAMBUCO CENTRO DE ARTES E COMUNICAÇÃO PROGRAMA DE PÓS-GRADUAÇÃO EM DESENVOLVIMENTO URBANO **SELEÇÃO PARA MESTRADO**

## **Resultado ETAPA 01: HOMOLOGAÇÃO DE INSCRIÇÕES APÓS RECURSOS**

EDITAL PROCESSO SELETIVO MESTRADO EM DESENVOLVIMENTO URBANO ANO LETIVO 2024

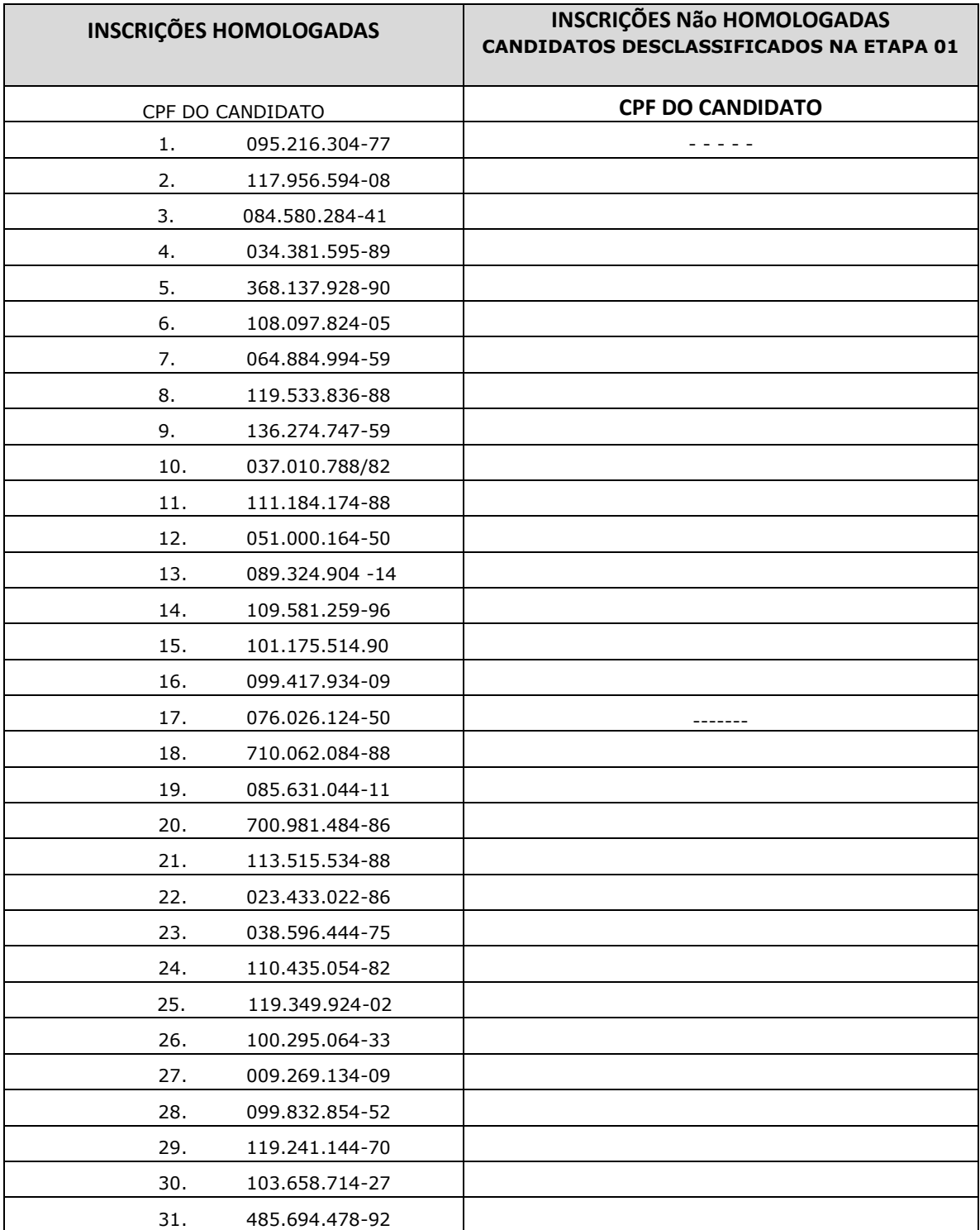

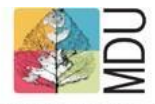

Programa de pós-graduação em<br>Desenvolvimento Urbano - UFPE

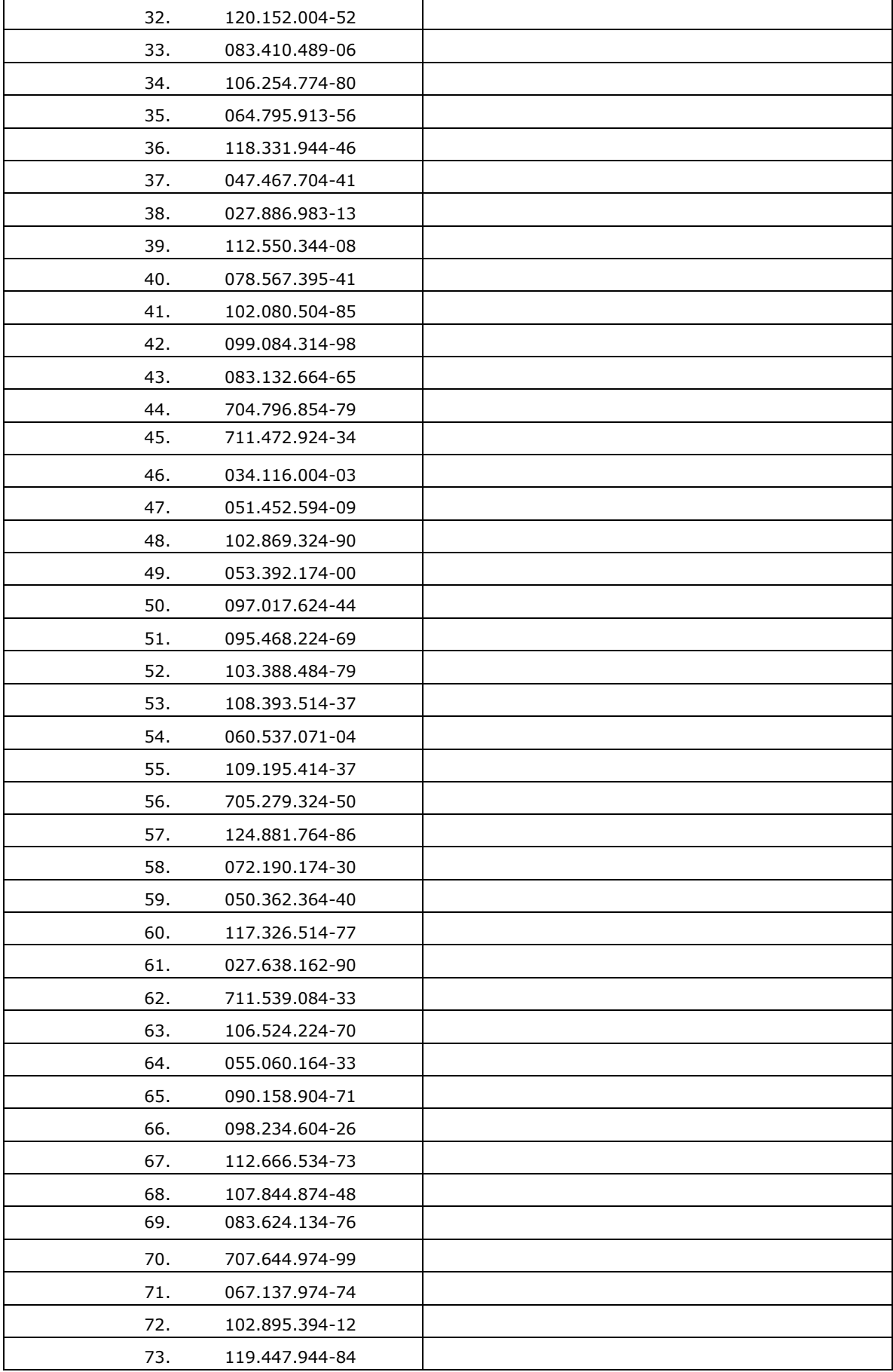

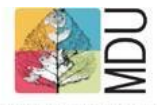

Programa de pós-graduação em Desenvolvimento Urbano - UFPE

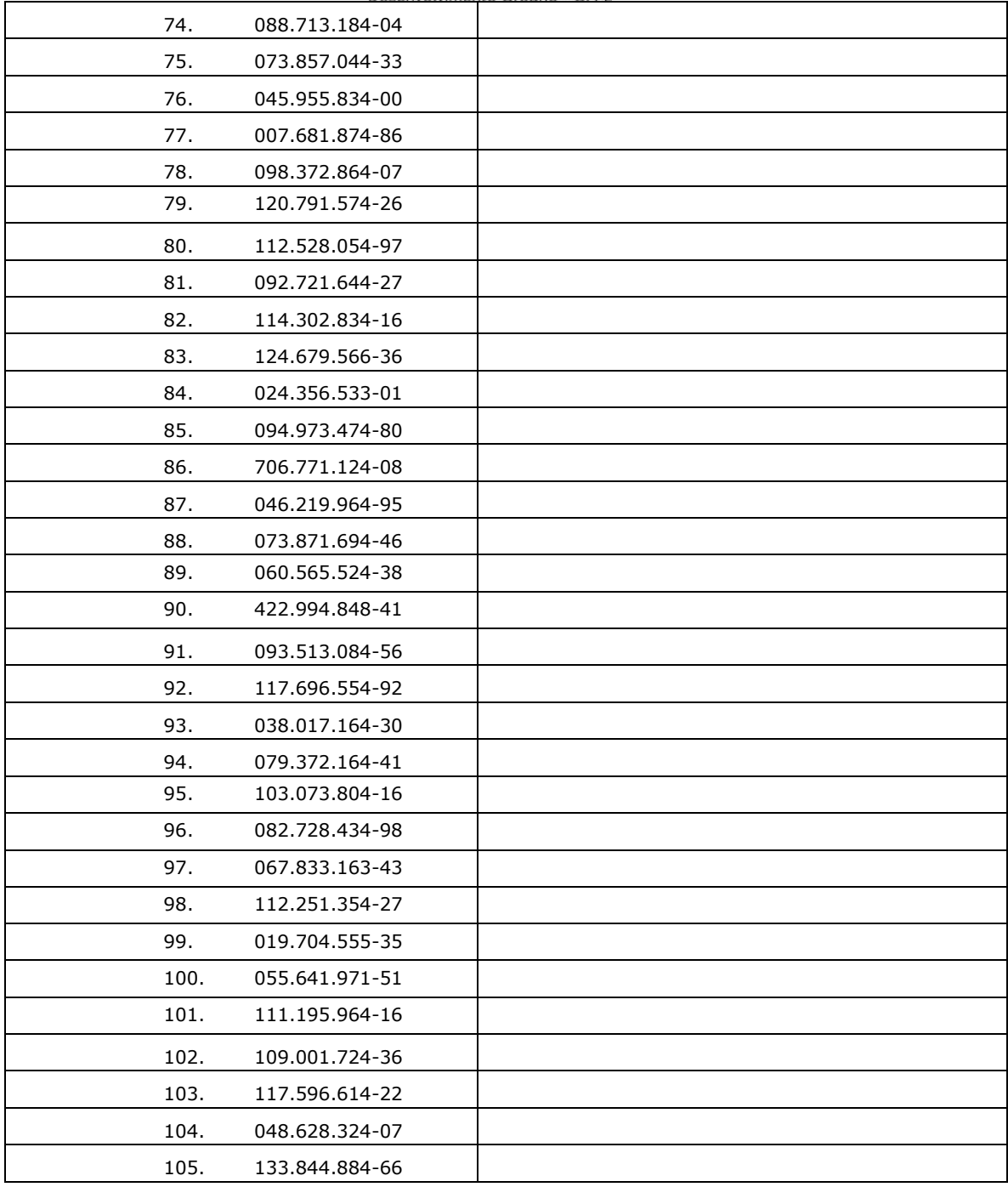

Observação: No sistema do SIGAA, os candidatos que aparecem com "Inscrição Submetida" estão com as inscrições homologadas. Candidatos que não tiveram sua inscrição homologada aparecerão no sistema SIGAA como "Candidato Eliminado". Na "área do Candidato" do SIGAA, os candidatos terão todas as informações sobre suas avaliações a cada Etapa do Processo Seletivo e é também neste espaço que poderá enviar qualquer pedido de Recurso, caso julgue necessário, de acordo com o cronograma previsto em Edital.